# TB159 (Rev1) - Skip First Copy in Intercon

# Overview

This document describes how to skip the first copy of a Repeat or Rotate operation in Intercon.

# **Background**

The standard Rotate, Repeat, and Mirror operations in Intercon do not have a "Skip First Copy" option in the operation itself. An example is the flange program shown below.

Standard Rotated Flange Program

| Operation            |        | End     |        |  |  |
|----------------------|--------|---------|--------|--|--|
| # Type               | Х      | Y       | Z      |  |  |
| 0010 ;Rotated Flange |        |         |        |  |  |
| 0020 Tool #1         | 0.0000 | 0.0000  | Home   |  |  |
| 0030 Circ Poc        | 0.0000 | 0.0000  | 0.1000 |  |  |
| 0040 Drill BHC       | 0.8839 | -0.8839 | 0.1000 |  |  |
| 0050 Frame           | 1.2500 | 1.5000  | 0.1000 |  |  |
| 0060 Rotate          | 0.4990 | 1.8877  | 0.1000 |  |  |
| 0070 End Prog        | 0.4990 | 1.8877  | Home   |  |  |

This program produces a part that looks like this:

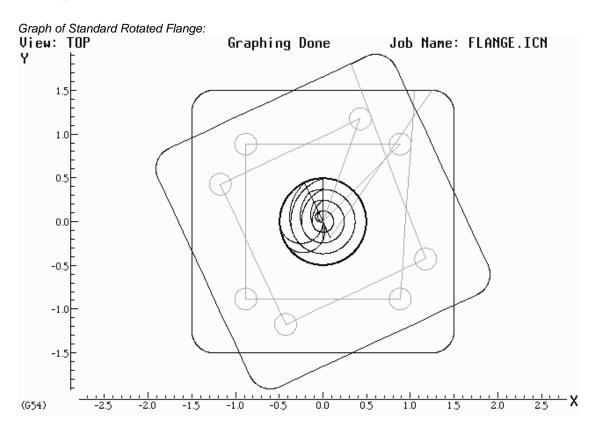

### **Procedure**

To skip the first copy of a part in a Repeat, Mirror or Rotate, insert a "GOTO" before the first copy. The destination of the GOTO must be the Repeat, Rotate or Mirror operation itself. In this example, we insert the GOTO at line 50, as shown below. The rapid at line 40 makes sure that the height offset is posted before the code for the first copy. The GOTO forces a branch around the first copy so that it never executes.

Standard Rotated Flange Program:

| Operation .                      |            | End     |                          | N0050 M & G Codes           |
|----------------------------------|------------|---------|--------------------------|-----------------------------|
| # Type                           | Х          | Y       | Z                        |                             |
|                                  |            |         | GOTO 90; Skip first copy |                             |
| 0020 Tool #1                     | 0.0000     | 0.0000  | Home                     | Warning: Any M & G codes    |
| 0030 :Make sure offset is posted |            |         | entered here will be     |                             |
| 0040 Rapid                       | 0.0000     | 0.0000  | 0.1000                   | unrecognizable by Intercon. |
| 0050 GOTO 90; Skip               | first copy |         |                          | Careful consideration must  |
| 0060 Circ Poc                    | 0.0000     | 0.0000  | 0.1000                   | be taken before using this  |
| 0070 Drill BHC                   | 0.8839     | -0.8839 | 0.1000                   | function.                   |
| 0080 Frame                       | 1.2500     | 1.5000  | 0.1000                   |                             |
| 0090 Rotate                      | 0.4990     | 1.8877  | 0.1000                   |                             |
| 0100 End Prog                    | 0.4990     | 1.8877  | Home                     |                             |

This program produces a part that looks like this:

Graph of Rotated Flange with First Copy Skipped:

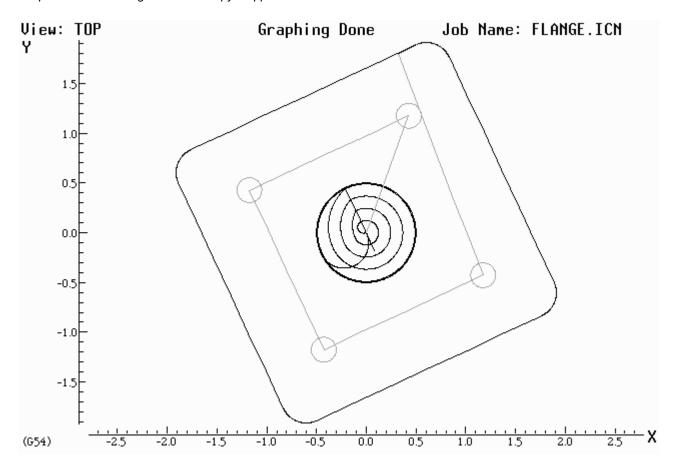

### **Document History**

Rev1 Created on 2003-07-29 by #000